## **Audacious - Feature #1101**

# **Please add media shortcut keys for Windows 10**

May 22, 2021 03:03 - Gobble Hurbert

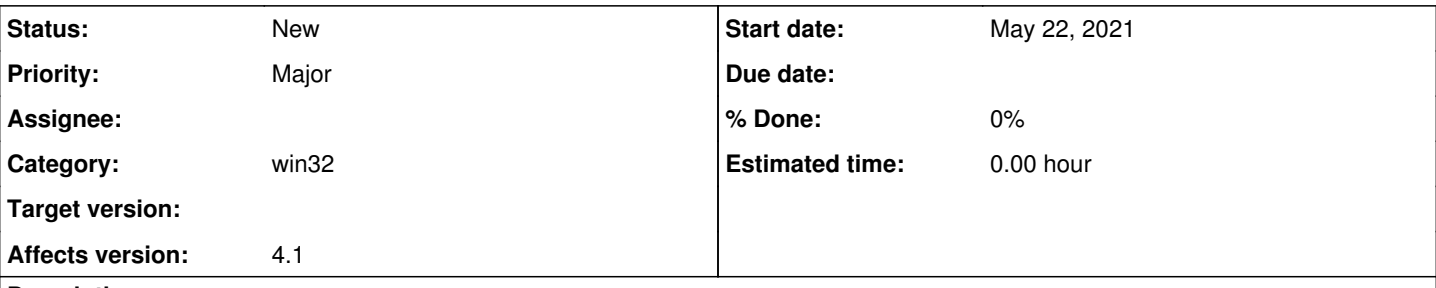

### **Description**

Hello, I would like if you can add the ability to let me use the media keys on my keyboard to work on Windows 10. Windows 10 shows a notification for vol and media keys when pressed on video players and even the browsers. So you can use the keyboard media pause, play, skip and so on. However, with Audacious, it just shows vol and the keyboard media keys do not worth with this software.

So it kinda a pain to press on Audacious and switch or pause a song. Would be much faster if I can just switch well it's minimized. I use the Winamp Classic Interface with Osmosis layout. SO it just chills open in the corner of my right monitor in the bottom.

Please add this, thanks.

#### **History**

#### **#1 - May 30, 2021 14:27 - John Lindgren**

*- Category changed from core to win32*

*- Tracker changed from Bug to Feature*